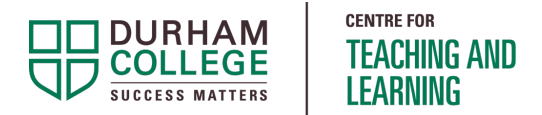

# TIPSHEET: What is Curriculum Alignment?

## The Golden Chain

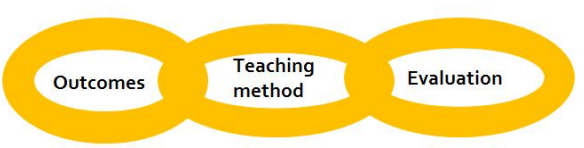

Course Learning Outcome, teaching method, and evaluation are an unbreakable chain!

- 1. Each outcome must be evaluated in the same learning domain and at the same level as the outcome.
- 2. If you are evaluating something you must have an outcome about it!
- 3. Teaching methods must give students lots of opportunities to practice and receive feedback in the same learning domain and at the same level as the outcome.

### Curriculum Alignment starts with the END in mind

### Step 1: Write your outcome. Identify domain/level.

- What do students need to do by the end of the course?
- What is the learning domain (e.g. cognitive, affective, psychomotor) and level (foundational or advanced)?

### Step 2: Design the evaluation criteria for the outcome

- How will I evaluate this?
- What different methods of evaluation will I need?

#### Step 3: Lastly….plan your content and teaching activities!

- What CONTENT do I need to include in my lesson plan?
- What PRACTICE activities will help students to practice this and receive feedback?

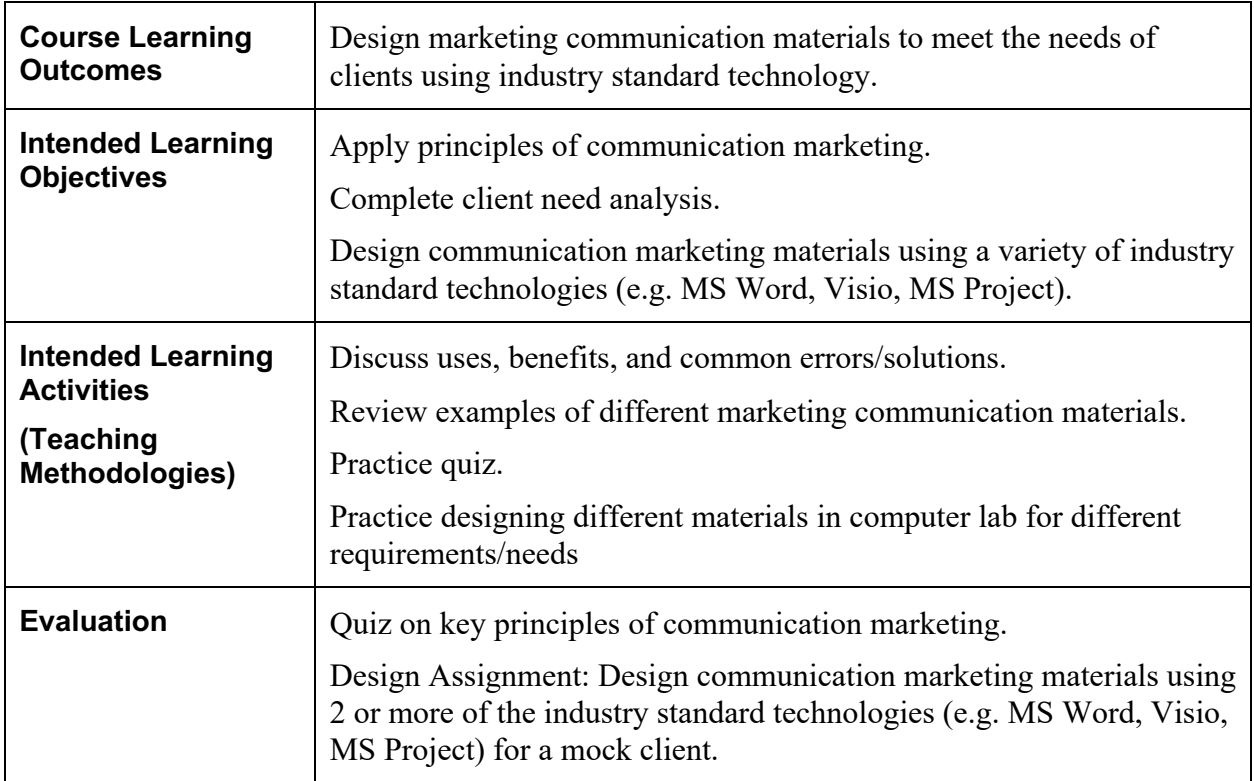